Solution to Exercise 42.

```
a) 6 / 4 * 2.0f - 3 \longrightarrow1 * 2.0f - 3 \longrightarrow2.0f - 3 \longrightarrow-1.0f
b) 2 + 15.0e7f - 3 / 2.0 * 1.0e8 \rightarrow<sup>1.5 108</sup> > 2<sup>27</sup>
 15.0e7f - 3 / 2.0 * 1.0e8 \longrightarrow15.0e7f - 1.5 * 1.0e8 \longrightarrow15.0e7f - 1.5e8 \longrightarrow0.0
c) 392593 * 2735.0f - 8192 * 131072 + 1.0 \longrightarrowbinary: 1 \underbrace{0 \dots 0}_{23 \text{ times}} \underbrace{00111111}_{\text{get lost}} = 8192 * 131072 + 1.0 \longrightarrow23 times get lost<br>1073741824.0f - 8192 * 131072 + 1.0 \longrightarrow1073741824.0f - 1073741824 + 1.0 −→
 0.0f + 1.0 \longrightarrow1.0
```

```
d) 16 * (0.2f + 262144 - 262144.0) \longrightarrow16 * (binary:1 \underbrace{0 \dots 0}_{18 \text{ times}}.00110 \underbrace{0110}_{\text{get lost}} f - 262144.0) \longrightarrow16 * binary:0.0011 \longrightarrow3.0
```
Solution to Exercise 43.

a) This is easy and doesn't take any calculations: 0.25  $= 1/4 = 1 \cdot 2^{-2}$ . As a binary number, this is  $0.01$ .

b) We employ the rules from Section 2.5.5.

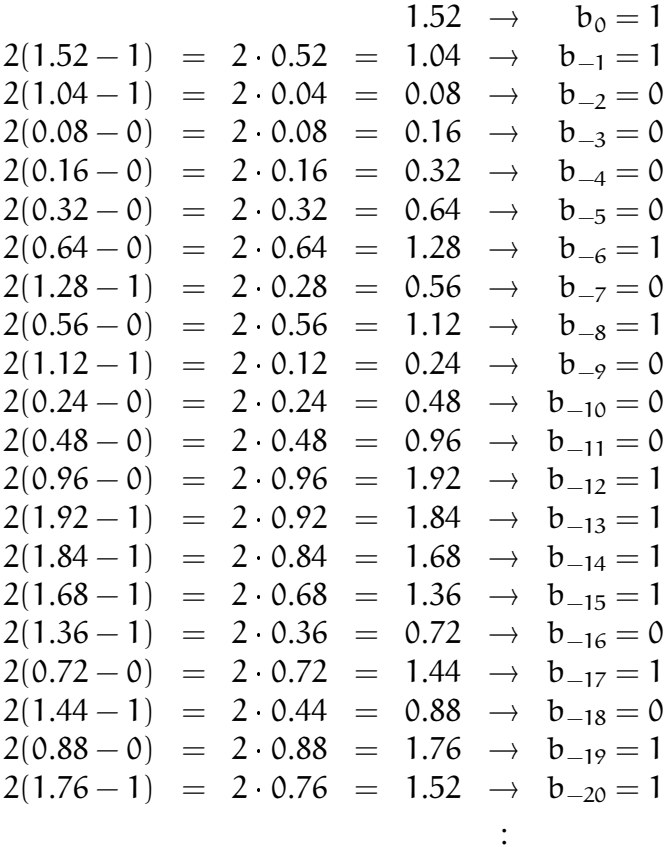

Phew, finally the sequence becomes periodic, and we get the binary expansion 1.10000101000111101011.

c) We employ the rules from Section 2.5.5.

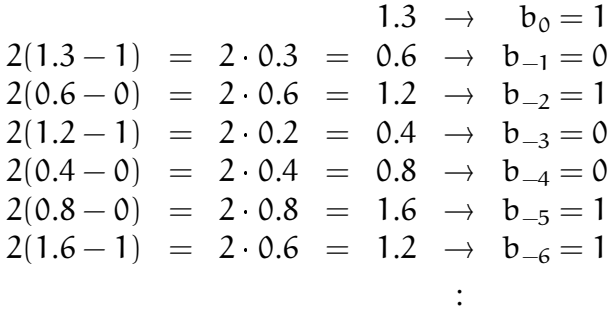

We see that the expansion is periodic and yields the binary number  $1.0\overline{1001}$ .

d) We write  $11.1 = 10 + 1.1$  and add the binary expansion 1010.0 of 10 to the binary expansion  $1.0\overline{0011}$  of 1.1 derived in Section 2.5.5. The resulting expansion is 1011.00011.

## Solution to Exercise 44.

- a) 0.25 has normalized binary floating point representation  $1.0 \cdot 2^{-2}$  and is therefore smaller than any number in  $\mathcal{F}^*(2, 5, -1, 2)$ . The nearest number is therefore the smallest number in this system, namely 0.5 with normalized binary representation 1.0  $2^{-1}$ . In  $\mathcal{F}(2,5,-1,2)$ , we can represent 0.25 exactly as 0.1  $2^{-1}$ .
- b) 1.52 has normalized binary floating point representation  $1.\overline{10000101000111101011}$ . 2<sup>0</sup>. To get the nearest number in  $\mathcal{F}^*(2,5,-1,2)$ , we have to round to 5 significant digits. The result is 1.1000  $2^0 = 1.5$ , obtained by rounding down, since 1.1001.  $2^{\circ}$  = 1.5625, obtained by rounding up, is farther away. The nearest number in  $\mathcal{F}(2,5,-1,2)$  is the same, since this system has only extra numbers *smaller* than any normalized number. Such numbers cannot be nearest to numbers larger than some normalized number.
- c) 1.3 has normalized binary floating point representation 1.0  $\overline{1001}$ . To get the nearest number in  $\mathcal{F}^*(2, 5, -1, 2)$ , we have to round to 5 significant digits. The result is 1.0101  $2^0 = 1.3125$ , obtained from rounding up, since 1.0100  $2^0 = 1.25$ , obtained from rounding down, is farther away. The nearest number in  $\mathcal{F}(2,5,-1,2)$  is the same.
- d) 11.1 is larger than any number in the system  $\mathcal{F}^*(2,5,-1,2)$ . Recall that the largest number is 1.1111  $2^2 = 4 + 2 + 1 + 1/2 + 1/4 = 7.75$ , and this is the nearest number to 11.1, also in  $\mathcal{F}(2,5,-1,2)$ .

The smallest normalized number is always  $2^{e_{min}}$ . In case of Solution to Exercise 45. single precision, this is  $2^{-126}$ , for double precision, it is  $2^{-1022}$ . Recall that the largest normalized number is

$$
\left(1-\left(\frac{1}{\beta}\right)^p\right)\beta^{e_{max}+1}.
$$

For single precision, this yields

$$
\left(1-\left(\frac{1}{2}\right)^{24}\right)2^{128}=2^{128}-2^{104}.
$$

For double precision, we get

 $\mathbb{R}$ 

 $\overline{ }$ 

$$
\left(1-\left(\frac{1}{2}\right)^{53}\right)2^{1024}=2^{1024}-2^{971}.
$$

Solution to Exercise 46. For each exponent,  $\mathcal{F}^*(\beta, p, e_{\min}, e_{\max})$  has  $\beta - 1$  possibilities for the first digit, and  $\beta$  possibilities for the remaining  $p-1$  digits. The size of  $\mathcal{F}^*(\beta, p, e_{\min}, e_{\max})$  is therefore

$$
2(e_{\max} - e_{\min} + 1)(\beta - 1)\beta^{p-1},
$$

if we take the two possible signs into account.

 $\mathcal{F}(\beta, p, e_{\min}, e_{\max})$  has extra nonnegative numbers of the form

 $0.d_1...d_{n-1}2^{e_{\min}}.$ 

and there are  $\beta^{p-1}$  of them. Adding the non-positive ones and subtracting 1 for counting 0 twice, we get

 $28^{p-1} - 1$ 

extra numbers.

The binary expansion of 0.1 is  $0.00011$ , obtained from the Solution to Exercise 47. representation of 1.1 by subtracting 1. This value has to be rounded to the nearest value with 24 significant digits. Let us write out the expansion so that we get the first 26 significant digits of  $0.00011$ .

0.00011001100110011001100110011.

It follows that we have to round up to 1 at digit 24 to get the nearest float value

 $1.10011001100110011001101 \cdot 2^{-4}$ .

To see how this value differs from 0.1, let's convert it back into decimal representation. Interestingly, this is always possible without any error, since  $0.1$  (binary) is  $0.5$  (decimal), 0.01 (binary) is 0.25 (decimal), and so on. The decimal value that we obtain is

0.100000001490116119384765625.

We compare floating point numbers for equality in  $i = 1.0$ , Solution to Exercise 48. although one of them (namely the value of i) is the result of inexact computations, assuming a base-2 floating point number system. The inexactness comes from the rounding of 0.1 to a floating point number, and from the subsequent addition of numbers. In practice, this leads to an infinite loop, since  $i = 1.0$  will always be satisfied.

Solution to Exercise 49. We are adding very large to very small numbers during later steps of this loop. At some point, the value of i might have become so large that the increment by 1 has no effect anymore. We therefore get an infinite loop also in this case.

Solution to Exercise 50.

```
1 // Prog: dec2float. C
2 // compute the float representation of a number
3 // in the open interval (0,2)5 #include <iostream>
ĥ.
```

```
-

int main ()
 8 {

// input
10 std:: cout \lt\lt "Decimal number x (0 \lt x \lt 2) =?";
11 float x;
12 std:: cin >> x;
13
14 // x = w * 2^{\circ}e\frac{14}{15}float w = x;
16 int e = 0;
17
18 // as long as w < 1, decrement e and double w19 for (; w < 1.0 f; w \ne 2.0 f) --e;
20
21 // Now we have 1 \le w \le 2, apply rule from lecture
22 std::cout << "Significand: ";
23 for (; w := 0.0; w = 2.0f * (w - int(w)))
\sim 4 \sim 4 \sim 4 \sim 4 \simstd :: cout << int (w );

25
4 
std :: cout << "\ nExponent : " << e << "\n";
27
28 return 0;
29 \quad \}
```
Solution to Exercise 51.  $\,$  Here is the program based on the first formula.  $\,$ 

```
K
// Prog : pi1.C
 4
// approximate pi according to first n terms of the formula 5
// pi = 4 - 4/3 + 4/5 - 4/7 ... \overline{4}-5
   # include < iostream > 6\phantom{a}-

int main ()
 8 {

// input
10 std:: cout << "Number of iterations =? ";
11 unsigned int n;<br>12 std::cin >> n;
      std :: cin >> n;13
\frac{14}{15}14 // computation (forward sum)
      double \pi = 0.0;
16 for (int i = 1; i < 2*n; i += 2)
17
         if (i \frac{6}{6} 4 == 1)
18   pi f += 4.0 / i;19 else<br>20 pi
          pif - = 4.0 / i;21
22 // computation (backward sum)
23 double pib = 0.0;
24
4
for ( int i = 2* n -1; i > 0; i -= 2)

25
       if (i \% 4 == 1)
26
         pib += 4.0 / i;
27

else 28 pib - = 4.0 / i;- 20
30 // output<br>31 std::cou
5JK std :: cout << " Pi is approximately " 564 << pif << " ( forward sum ), or " 565 << pib << " ( backward sum ); the difference is " << pif - pib << "\n\times";
\sim 500 \sim 500 \sim 500 \sim5
36 return 0;
37 }
```
324

When you run it for  $n = 10,000,$  for example, it gives on our platform the approximation 3.14139 (still off in the fourth digit after the decimal point). For  $\mathfrak n = 100,000,$ we get 3.14157 (still off in the fifth digit after the decimal point). For  $n = 1,000,000,$ finally, the result is correct to five digits after the decimal point:  $3.14159$ .

--- - - - - - ore is the approximation based on the second formula

```
K
// Prog : pi2.C
 4
// approximate pi according to the first n terms of the formula 5
// pi = 2 + 2*1 / 3 + 2*1*2 / 3*5 + 2*1*2*3 / 3*5*7
\overline{4}\overline{5}# include < iostream > 6
-

int main ()
R
    {

// input
10 std:: cout << "Number of iterations =? ";
11
     unsigned int n;
12 std::cin >> n;
13
\frac{14}{15}14 // auxiliary variables
     \frac{1}{1} initialized for first term of forward sum (i=0)
16 double numer = 2.0; // numerator i-th term
17
double denom = 1.0; // denominator i- th term 18
19 // forward sum
20 // pif: value after term i (i=0 initially, then i=1,2,\ldots,n-1)
21
      double pif = 2.0;
22 for (int i = 1; i < n; ++i)
23 pif += (numer *= i) / (denom *= (2* i + 1)); // update to term i
24
4
// now numer and denom are the ones for i=n -1

25
26 // backward sum
27 // pib: value after term i (i=n-1 initially, then i=n-2,\ldots,1,0)
28 double pib = numer / denom;
29 for (int i = n-1; i >= 1; --i) {
30 pib += (numer /= i) / (denom /= (2*i + 1)); // update to term i-1
31
32
33 // output
34
5
std :: cout << " Pi is approximately " 
                << pif << " ( forward sum ), or " 35
                << pib << " ( backward sum ); the difference is " 36
37
                << pif - pib << "\n";
38
39 return 0;
40}
```
This already gives the result 3.14159 for  $n = 17$  on our platform, so this version is  $\alpha$ byj $\alpha$ udy proferable $\alpha$ 

Solution to Exercise 52.

```
K
// Program: fpsys .C
4
// Provide a graphical representation of floating point numbers 5

# include < iostream > 

# include < IFM / window >
```

```
\epsilon-

int main ()
 8 {

// Input parameters of floating point system 10 std:: cout << "Draw F*(2, p, e_{min}, e_{max}) \cdot \np =?";
11 unsigned int p;
12 std::cin >> p;
13 std:: cout \lt\lt' " e_min =? ";
\frac{14}{15}14 int emin;
      std:: cin >> emin;
16    std::cout << " e_max =? ";
17
int emax ;
18 std:: cin \geq emax;
19
20 // We compute significands using integral arithmetic, that is,
21 // scaled by 2^{\degree}(p - 1).
22
23 // compute the smallest normalized significand 2^-(p - 1)24
4
unsigned int smin = 1;

25 for (unsigned int i = 1; i < p; ++i) smin *= 2;
26 // compute the largest normalized significand (2^p)-1
27 unsigned int smax = 2 * smin - 1;
28 // compute 2^emin
29 double pemin = 1;<br>30 for (int i = 0 : i]for (int i = 0; i < emin; ++i) pemin *=2;31 for (int i = 0; i > emin; --i) pemin /= 2;
32 // compute 2 emax
33 double pemax = 1;
34
5
for ( int i = 0; i < emax ; ++ i ) pemax *= 2;

5
for ( int i = 0; i > emax ; --i ) pemax /= 2;
36
37

// For each positive number x of the system draw a circle 38 // with radius x around the window center
-20

// parameters to scale output
41int cx = ( ifm :: wio . xmax () - ifm :: wio . xmin ()) / 2;
4
int cy = ( ifm :: wio . ymax () - ifm :: wio . ymin ()) / 2;
5
double scale = cx / ( pemax * smax );

// zero 	
ifm :: wio << ifm :: Point (cx , cy );
	 -

// loop over all normalized significands 48 for (unsigned int i = smin; i <= smax; ++i)
49
// loop over all exponents 

50
50 for (double m = pemin; m \leq pemax; m \leq 2)
          ifm:: wio \le ifm:: Circle(cx, cy, int(m * i * scale));
51
 4
5
ifm :: wio . wait_for_mouse_click (); 
54 return 0;
55
   }
```
Solution to Exercise 53.

<sup>K</sup> // Prog : mandelbrot.C 2 // draws (a part of) the Mandelbrot set and allows the user to <sup>5</sup> // zoom in by clicking with the mouse on the region to be enlarged // // The Mandelbrot set is defined as the set of all complex numbers 5  $6$  //  $c$  such that the complex iteration formula  $z$  :=  $z$   $\hat{}$  2 +  $c$  (starting -// with  $z=0$ ) always yields values  $z$  of absolute value at most two. <sup>L</sup> // In the computations below , we perform a large but fixed number 9 // of steps of this iteration for a given  $c$ ; if all computed values 10 // are at most two in absolute value, we consider c as part of the

326

```
11 // Mandelbrot set (and depict its corresponding pixel in black),
12 // otherwise we draw a white pixel.
13
14 #include < IFM/window >
16 int main()
17 - {
18 // the currently considered subset of the complex plane, initially
19 \frac{1}{2}, \frac{1}{x} \frac{1}{x} \frac{1}{x}, \frac{1}{x} (covers the so-called main cardioid of the
20 // Mandelbrot set)
21 double r_min = -2; double r_max = 1;<br>22    double i_min = -1; double i_max= 1;
23
24 // window scaling factor; change this for larger/smaller display<br>--
24
       // window 4 
double window_scale = 500;
27
28 // zoom factor from one iteration to the next
29 double zoom_factor = 10;
30
31 // the display window dimensions in pixels (window should be 32 // congruent to the current complex plane subset)
32 // congruent to the current complex plane subset)<br>33 int x size = int (vindow scale * (r max - r min))
      int x_size = int (window-scale * (r_max - r.min));5
int y_size = int ( window_scale * ( i_max - i_min ));

35
34
5 
// open the display window 37

ifm :: Wstream w ( x_size , y_size , 38 The Mandelbrot set (click to zoom in)");
30

// maximum number of iterations ( the higher , the more accurate;
41 // the lower, the faster)
4
unsigned int max_iter = 500;
43
44 // main drawing loop; one iteration for every zoom scale

for (;;) {
44
46
        // go through all pixels 47
         for (int x=0; x < x size; ++x)
48
          for (int y=0; y < y size; ++y) {
\blacksquare50
             // compute corresponding point in complex plane 
51double r = r_{min} + x / window_scale;
52
             double i = i_{min} + y / window_scale;
55.55
 \blacksquare// do the Mandelbrot iteration for that point 
55 \frac{1}{\sqrt{pi}} interpreted as complex number c = (r, i)56
56 double r_z = 0; // z (real part)
57
57 double i_z = 0; // z (imaginary part)
58
             unsigned int iter = 0; 
59
            while (iter < max iter && r z * r z + i z * i z <= 4) {
60 // |z| \leq 2; replace z by z^2 + c61 double h = r_2 * r_2 - i_2 * i_2 + r; // new z_r<br>62 i z = 2 * r z * i z + i: // new z i
62
              i_z = 2 * r_z = * i_z = i;63 r_z = h;	

              ++ iter ;
65
             }
66
             // coloring: max\_iter -> black, other -> white
67
            if ( iter == max_iter )
68 w.set\_color(w_number_of\_colors() - 2); // black<br>69 else
              else -

              w. set_color ( w. number_of_colors () -1); // white -
K
            w \leq \text{ifm}::Point \ (x, y);-
4
          \mathbf{r}-
5
-

         \sqrt{2} zoom in; new center is mouse click position
75

int x_c ; int y_c ;
```

```
-

           w. get_mouse_click ( x_c , y_c );
-
-
           double r_c = r_{min} + x_c / window_scale;
-
L
           double i_c = i_{min} + y_c / window_scale;
-

           double r_span = r_max - r.min;80 double i_span = i_max - i_min;
81 r_{\text{min}} = r_{\text{c}} - 0.5 * r_{\text{span}} / zoom_factor;
82 r_max = r_c + 0.5 * r_span / zoom_factor;
83 i_min = i_c - 0.5 * i_span / zoom_factor;
\blacksquare . The contract of the contract of the contract of the contract of the contract of the contract of the contract of the contract of the contract of the contract of the contract of the contract of the contract of the 
            i_max = i_c + 0.5 * i_span / zoom_factor ;

85
           window_scale *= zoom_factor ;
86
          w. clear ();
87
         }
88
89 return 0;
90 +
```
Solution to Exercise 54.  $CGAL$  is the *Computational Geometry Algorithms Library.* an open source  $C_{++}$  library of data structures and algorithms for solving geometric problems. The CGAL homepage is www.cgal.org.

CGAL::orientation is a function that determines for three given points  $\rm p,q,r\in \R^2$ whether r lies to the left, on, or to the right of the oriented line through  $p$  and  $q$ . The resulting values (CGAL::LEFTTURN, CGAL::COLLINEAR, or CGAL::RIGHTTURN) define the orientation of the point triple  $\{p, q, r\}$ . CGAL::LEFTTURN means that  $p, q, r$  appear in counterclockwise order around the triangle spanned by  $\bm{{\mathcal{p}}}, \bm{{\mathsf{q}}}, \bm{{\mathsf{r}}},$  while CGAL::RIGHTTURN  ${\rm signals\,\,clockwise\,\,order.\,\,CGAL::COLLINEAR\,\,means\,\,that\,\,all\,\,three\,\,points\,\,are\,\,on\,\,a\,\,common}$  $\lim_{\Omega}$  so the triangle is "flat"

P"R<sup>U</sup> .\*F\dU. X \RUUi#\* ` \*-SSb.N.\*9S1UcG S1\*9,( UT\RU X.\*9Uc,\ #\d\*-X%,QX # X%\*9,\\ .\*H`USRXbN`G ,NX\ change when all point coordinates are multiplied with a fixed scalar (in this case 100).  $\,$ But in reality, it does change, at least according to the function CGAL::orientation.

The reason is that the integer coordinates of the points  $(14, 22), (15, 21), (19, 17)$ can be converted to float or double (we don't exactly know which of the two the  $\ldots$ , of the email is using) without en-general  $\ldots$  in contrast, seme of the coendinates of  $(0.14, 0.22), (0.15, 0.21), (0.19, 0.17)$  don't have finite binary representations, so in converting them to float or double, errors are inevitable. Since the points are mathematically collinear (on the same line), it is clear that the tiniest error is enough to  $\,$  destroy this property. That's why CGAL::orientation delivers a result different from CGAL:: COLLINEAR.

. . . . . . . .  $\alpha$  is what you could answer the writer of the email

## Hi,

assuming that you use type float or double to represent the point coordinates, the inconsistency that you reported is due to the conversion of point coordinates from the decimal input format to the internally used binary format. Decimal integers like 14, 22 etc. can be represented exactly in binary format, and CGAL::orientation returns the correct answer CGAL::COLLINEAR for the three points with integer

coordinates. But decimal fractions like 0.14, 0.22 etc. do not necessarily have finite representations in binary format. This is like trying to write the number 1/3 as a decimal fraction. The best you can do is 0.33333... but wherever you stop, you make a small error.

Now, CGAL::orientation sees the points (0.14, 0.22), (0.15, 0.21) and (0.19,0.17) only after the conversion to binary format, and this conversion introduces some (tiny) errors. But since the points are mathematically collinear, even the tiniest errors may have the effect of destroying collinearity. This is exactly what you observed.

The problem is inevitable in working with floating-point numbers, since you cannot circumvent the decimal-to-binary conversion. All you can do is to only use point coordinates (integers, for example) for which the conversion is exact.